## *Convert Scanned Document To*

How to Convert Scanned Image to Editable Text without using any software Convert Paper Documents into Editable Word Document How to digitize a book to pdf - using free software \u0026 flatbed scanner Make an eBook From You How to Convert Image to Word DocumentICODIS PRO X7 BOOK SCANNER REVIEW! How to Scan Documents and Make PDFs with iPhone or iPad Convert into Excel Template | No need to Encode Using my newly built DIY Book Scanner! iCODIS How to Efficiently Digitize a Book! CZUR Book Scanner Stanford University Libraries' Digitization Labs 2016 HY Book Scanner720 Linear Bookscanner Studio Mango book shooter 5 Demo | 50 Pages Under 2 Mins | The Fastest Perso *Know How... 51: Digitizing Books* Using a Bluetooth Scanner to Speed Up the Book Scanning Process For Selling Books on AmazonBETA DIY Book Scanner Kit Demo and Walkthrough BFS-Solo: High Speed Book Digitization using Monocular Video How To Convert Scanned *How to Convert Scanned PDF to Word doc* The Easy Book Scanner - an Introduction to this 1000 pages per hour scanneriCodis Scanner model X7 Review - 300 Page book scan in 6 Minutes 2 Best Method to Convert Scanned Document Epson ES 200: An Excellent Scanner to Di *Convert Scanned Document To How to recognize text? step 1. Upload file. Select file, which you want to convert from your computer, Google Drive, Dropbox or drag and drop it on ... Optical character recognition.*

*Convert scanned PDF to editable WORD online* Convert text and Images from your scanned PDF document into the editable DOC format. Converted documents look exactly like the original - tables, columns and graphics. OnlineOCR.net is a free OCR service in a "Guest mode"

*Free Online OCR - convert PDF to Word or Image to text* Convert scanned document to PDF After uploading your scanned document, choose "PDF" under "Format" drop-down menu, then go to "OCR Setting" to choose the language you need to recognize. Click the "Convert" button, the OCR

*How to Convert Scanned Document to PDF File* Converting a Scanned PDF 1. Make sure your scanned document saved as a PDF. Microsoft Word can recognize and convert scanned PDF files into Word... 2. Open the PDF in Word. ... Windows - Right-click the PDF you want to con

*3 Ways to Turn a Scanned Document Into Microsoft Word Document* One can OCR PDF document with PDF Candy within a couple of mouse clicks. Add a PDF file from your device (the "Add file(s)" button opens file explorer; drag and drop is supported) or from Google Drive or Dropbox, select th

*PDF OCR: convert scanned PDF to editable text file for free* Here's how to convert scanned PDF to editable PDF with Able2Extract Professional, a desktop PDF converter with OCR: Open a scanned PDF in Able2Extract; Convert the PDF in Able2Extract; Convert the PDF in Able2Extract; Conv

*Convert Scanned PDF to Word | Free Online PDF to Word OCR ...* How to convert a scanned document to Word Edit a picture in a Word document. Microsoft Office Word is a popular app that enables you to create documents... Convert a PDF to a DOCX file. Recent versions of the Microsoft Off

*How to convert a scanned document to Word* This wikiHow teaches you how to scan a paper document into your computer and save it as a PDF file on a Windows or Mac computer. If you already have a scanned image of your document, you can convert it to a PDF file using

*3 Ways to Scan Documents Into PDF - wikiHow* Pdf download will download all scanned document pages and applies About onlinecamscanner.com is an initiative to provide help in office and academic work with the easy to use online camera document scanner.com focuses on p

*OnlineCamScanner | Online document photo scanner, Convert ...* They are used for completely purposes than, say, a JPEG image. Thus, when you convert JPEG to DOC, you usually aim for extracting the text. Using OCR (Optical Character Recognition), you can do so easily. Especially format

*Convert image to document - Save images as PDF, DOC or TXT ...* The process to convert the scanned PDF file into an editable Word doc may take a few extra seconds, as our OCR needs to recognize the text of the paper documents stored as scans in PDF form, start the extraction process as

*Convert Scanned PDF to Word Online | Smallpdf* Using an OCR converter, you can extract the text from such files in order to change, alter, print or save it. This Microsoft Word converter converts images or scans in one of the formats used by the word processing softwar

*Images, JPG, PNG, PSD & more to PDF | Adobe Acrobat DC* >> I will Convert 10 to 15 pages pdf files, scanned files, image files to Word, MS Word, Excel files Within 4 hours at a very low price only for you << Hey, I am Yaqub Hasan I have two years of experience in convert pdf to

*Convert pdf, scan file to word,excel file by Yaqubhasan674* If you have a scanned table as image or PDF, you can also use optical character recognition (OCR) to detect tables in your source file like a PDF and convert it to Excel. xlsx converter Upload your file you want to convert

*Convert your file to Excel (editable with OCR)* Image to text online This is an easy way to edit text from PDF documents, scans or even images: convert your image or scan to TXT. OCR extracts the text from your file into a plain text file. Drop Files here Choose File

*Image to text online - convert scans or photos to TXT* convert scanned documents into editable text, which accompanies a scanner. Face Detection – Many state-of-the-art cameras come with this feature, which enables to read the face and take the picture of that perfect expressi

*convert scanned documents into editable text which ...* Optical character recognition or optical character reader (OCR) is the electronic or mechanical conversion of images of typed, handwritten or printed text into machine-encoded text, whether from a scanned document, a photo

How to Convert Scanned Image to Editable Text without using any software Convert Paper Documents into Editable Word Document How to digitize a book to pdf - using free software \u0026 flatbed scanner Make an eBook From You How to Convert Image to Word DocumentICODIS PRO X7 BOOK SCANNER REVIEW! How to Scan Documents and Make PDFs with iPhone or iPad EZUR ET16 Plus Book Scanner! iCODIS X7 Book Iu0026 Document Scanner, 15MP High Definition Port How to Efficiently Digitize a Book! CZUR Book Scanner Stanford University Libraries' Digitization Labs 2016 HY Book Scanner 720 Linear Bookscanner Studio Mango book shooter 5 Demo | 50 Pages Under 2 Mins | The Fastest Pers *Know How... 51: Digitizing Books* Using a Bluetooth Scanner to Speed Up the Book Scanning Process For Selling Books on AmazonBETA DIY Book Scanner Kit Demo and Walkthrough BFS-Solo: High Speed Book Digitization using Monocular Video How To Convert Scanned *How to Convert Scanned PDF to Word doc* The Easy Book Scanner - an Introduction to this 1000 pages per hour scanneriCodis Scanner model X7 Review - 300 Page book scan in 6 Minutes 2 Best Method to Convert Scanned Document Epson ES 200: An Excellent Scanner to Di *Convert Scanned Document To How to recognize text? step 1. Upload file. Select file, which you want to convert from your computer, Google Drive, Dropbox or drag and drop it on ... Optical character recognition.*

*Convert scanned PDF to editable WORD online* Convert text and Images from your scanned PDF document into the editable DOC format. Converted documents look exactly like the original - tables, columns and graphics. OnlineOCR.net is a free OCR service in a "Guest mode"

Page  $1/2$ 

*Free Online OCR - convert PDF to Word or Image to text* Convert scanned document to PDF After uploading your scanned document, choose "PDF" under "Format" drop-down menu, then go to "OCR Setting" to choose the language you need to recognize. Click the "Convert" button, the OCR

*How to Convert Scanned Document to PDF File* Converting a Scanned PDF 1. Make sure your scanned document saved as a PDF. Microsoft Word can recognize and convert scanned PDF files into Word... 2. Open the PDF in Word... 2. Open the PDF you want to convert, select Ope

*3 Ways to Turn a Scanned Document Into Microsoft Word Document* One can OCR PDF document with PDF Candy within a couple of mouse clicks. Add a PDF file from your device (the "Add file(s)" button opens file explorer; drag and drop is supported) or from Google Drive or Dropbox, select th

*PDF OCR: convert scanned PDF to editable text file for free* Here's how to convert scanned PDF to editable PDF with Able2Extract Professional, a desktop PDF converter with OCR: Open a scanned PDF in Able2Extract; Convert the PDF to any editable file in its default application; Selec

*Convert Scanned PDF to Word | Free Online PDF to Word OCR ...* How to convert a scanned document to Word Edit a picture in a Word document. Microsoft Office Word is a popular app that enables you to create documents... Convert a PDF to a DOCX file. Recent versions of the Microsoft Off

*How to convert a scanned document to Word* This wikiHow teaches you how to scan a paper document into your computer and save it as a PDF file on a Windows or Mac computer. If you already have a scanned image of your document, you can convert it to a PDF file using

*Convert to Word online - DOC & DOCX conversion Click on the Enhance Scans tool in the right pane. Choose the file you want to convert: To begin, choose "Select a file" and click "Start." Choose a JPG, TIFF, or other image file format for conversion.*

*3 Ways to Scan Documents Into PDF - wikiHow* Pdf download will download all scanned document pages and applies About onlinecamscanner.com is an initiative to provide help in office and academic work with the easy to use online camera document scanner.com focuses on p

*OnlineCamScanner | Online document photo scanner, Convert ...* They are used for completely purposes than, say, a JPEG image. Thus, when you convert JPEG to DOC, you usually aim for extracting the text. Using OCR (Optical Character Recognition), you can do so easily. Especially format

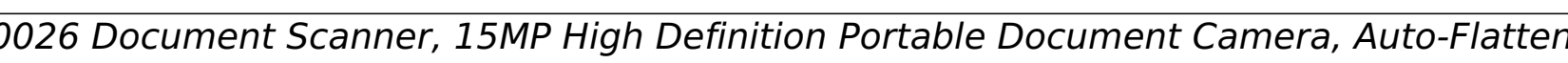

## *Convert image to document - Save images as PDF, DOC or TXT ...*

The process to convert the scanned PDF file into an editable Word doc may take a few extra seconds, as our OCR needs to recognize the text of the paper documents stored as scans in PDF form, start the extraction process as

*Convert Scanned PDF to Word Online | Smallpdf* Using an OCR converter, you can extract the text from such files in order to change, alter, print or save it. This Microsoft Word converter converts images or scans in one of the formats used by the word processing softwar

*Images, JPG, PNG, PSD & more to PDF | Adobe Acrobat DC* >> I will Convert 10 to 15 pages pdf files, scanned files, image files to Word, MS Word, Excel files Within 4 hours at a very low price only for you << Hey, I am Yaqub Hasan I have two years of experience in convert pdf to

*Convert pdf, scan file to word,excel file by Yaqubhasan674* If you have a scanned table as image or PDF, you can also use optical character recognition (OCR) to detect tables in your source file like a PDF and convert it to Excel. xlsx converter Upload your file you want to convert

*Convert to Word online - DOC & DOCX conversion Click on the Enhance Scans tool in the right pane. Choose the file you want to convert: To begin, choose "Select a file" and click "Start." Choose a JPG, TIFF, or other image file format for conversion.*

*convert scanned documents into editable text which ...* Optical character recognition or optical character reader (OCR) is the electronic or mechanical conversion of images of typed, handwritten or printed text on signs and billboards in a landscape photo) or from subtitle text

*Convert your file to Excel (editable with OCR)*

Image to text online This is an easy way to edit text from PDF documents, scans or even images: convert your image or scan to TXT. OCR extracts the text from your file into a plain text file. Drop Files here Choose File

*Image to text online - convert scans or photos to TXT*

convert scanned documents into editable text, which accompanies a scanner. Face Detection - Many state-of-the-art cameras come with this feature, which enables to read the face and take the picture of that perfect expressi